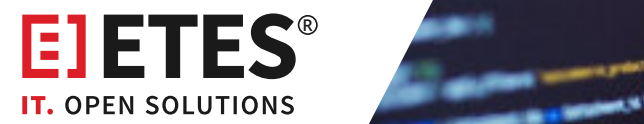

# **Ansible Automation**

a sa bh

**Orchestrierung von IT-Systemen**

## Red Hat **Ansible Automation** Platform

### **Ihre Vorteile**

- $\sqrt{\phantom{a}}$  Zentrale Systemkonfiguration
- Fehlerreduktion
- Wirtschaftlichkeit und Effizienzsteigerung

#### **Automatisierung mit Ansible**

Werden Administrationsaufgaben, die Automatisierung von Software, und ganzen Infrastrukturen immer wieder benötigt, bietet es sich an, diese Aufgaben über eine Automatisierungssoftware durchzuführen.

Ein Konfigurationsmanagementsystem kommt immer dann zum Einsatz, wenn eine zuvor definierte Konfiguration auf einem Netzwerkhost umgesetzt werden soll. Beispielsweise können so Konfigurationsdateien oder Softwarepakete aus-

- $\mathcal{J}^-$ Nachvollziehbarkeit
- Schnelles Rollout von Systemen
- Grenzenlose Möglichkeiten

gerollt werden. Selbstverständlich können aus der Ferne mit Ansible auch Dienste gestartet oder beendet werden. Ansible hat sich in den letzten Jahren zum Industrie-Standard entwickelt. Das Automatisierungs-Werkzeug bietet Softwareverteilung, ein Konfigurationsmanagement und eine Ad-hoc-Kommando Ausführungsmöglichkeit. Die Verwaltung von Rechnern und Servern im Netzwerk erfolgt agentenlos über SSH. Dies unterschiedet Ansible von den meisten anderen Tools.

#### **Aufgabendefinition in Playbooks**

Die in den Playbooks definierten Aufgaben beschreiben Konfiguration, Deployment und Orchestrierung in Ansible. Erstellt werden diesemit YAML-Dateien. Die Playbooks ermöglichen die Ausführung von beliebigen Shell-Kommandos auf fremden Systemen. In Ansible ist ein Chain-Error-Handling voll integriert und eines der wichtigsten Vorteile gegenüber normalen Skripten. Hierdurch sind Ihre Systeme bei jedem Konfigurations-, bzw. Automatisierungsschritt integriert und im Fehlerfall werden entsprechende Rollbacks vollautomatisch durchgeführt.

Für Ansible stehen standardmäßig sehr viele Module zur Verfügung. Diese ermöglichen es, direkt die unterschiedlichsten Aufgaben durchzuführen.

Die in einem Modul durchzuführenden Aufgaben werden in einzelnen Tasks im YAML-Format beschrieben. Diese Tasks lassen sich zu sogenannten Rollen zusammenfassen, wobei eine Rolle alle Tasks, die notwendig sind, enthalten kann. Mehrere Tasks in einer Rolle kann dazu dienen, einen Apache Webserver automatisch zu installieren und konfigurieren.

In einem Playbook können dann verschiedene Rollen zusammengefasst werden. Ein Playbook beschreibt beispielsweise alle Rollen bzw. Tasks, die notwendig sind, um beispielsweise einen LAMP-Stack auszurollen. Die Inbetriebnahme des neuen Servers geschieht dann automatisiert.